Step.1 参加登録

日本環境感染学会 Web サイトへアクセス

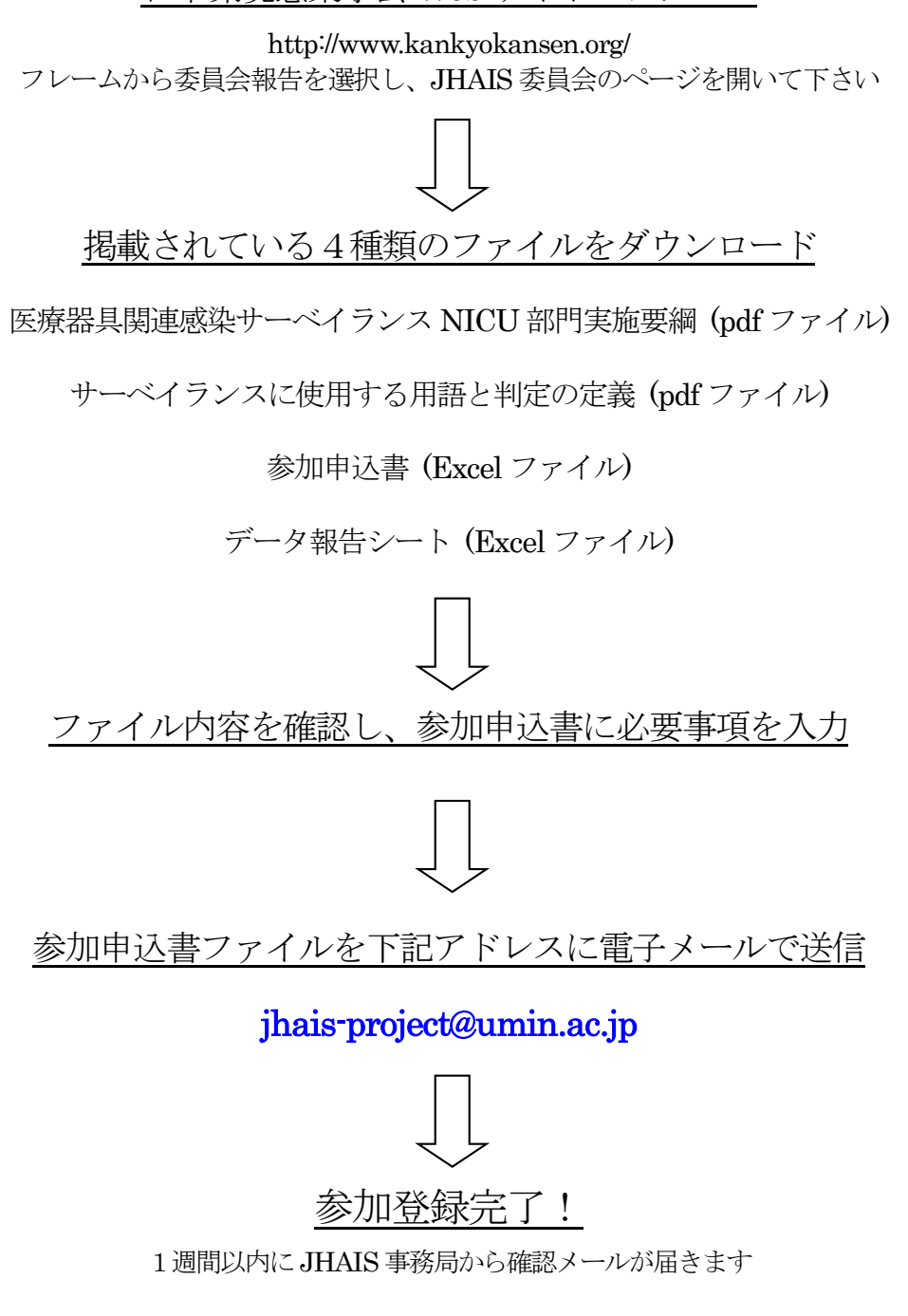

確認メールに記載されている病院 ID を必ず確認してください

## 登録後のデータは全て病院 ID で管理します

# Step.2 サーベイランスの実施

サーベイランス ターゲットの選択

サーベイランス対象疾患を以下から選択して下さい

中心ライン関連血流感染(CLABSI)

人工呼吸器関連肺炎(VAP)

1種類のサーベイランスでも参加は可能です

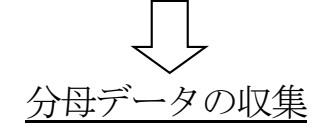

延べ医療器具使用日数と NICU 延べ入室患者数を1か月毎に集計して下さい

例)5 人の患児が 10 日間人工呼吸器を装着していた→50 医療器具使用日

例) 10 人の患児が20 日間入院していた→200 名

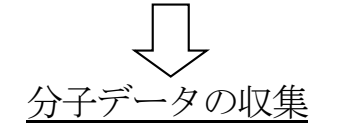

診断定義にあてはまる感染症の発生件数を1か月毎に集計して下さい

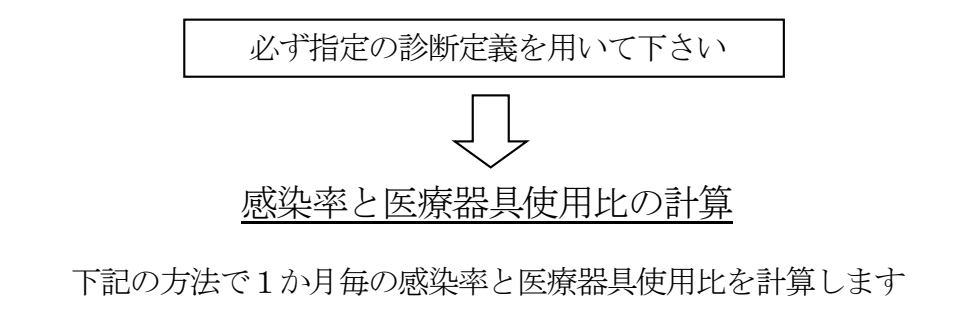

感染率と医療器具使用比は、報告書ファイルにNICU 延べ入院患児数、感染患児数、延べ医療器具 使用日を入力すると自動集計されますので、実際に計算していただく必要はありません

> CLABSI 感染率 = CLABSI 発生件数 中心ライン使用日数  $- \times 1000$

中心ライン使用比 = \_ 中心ライン使用日数 ICU延べ入室患者数

# Step.3 サーベイランスデータの報告

#### 報告書ファイルの記入

集計したサーベイランスデータを報告シート (エクセル)に入力して下さい

病院 ID を必ず記入してください。

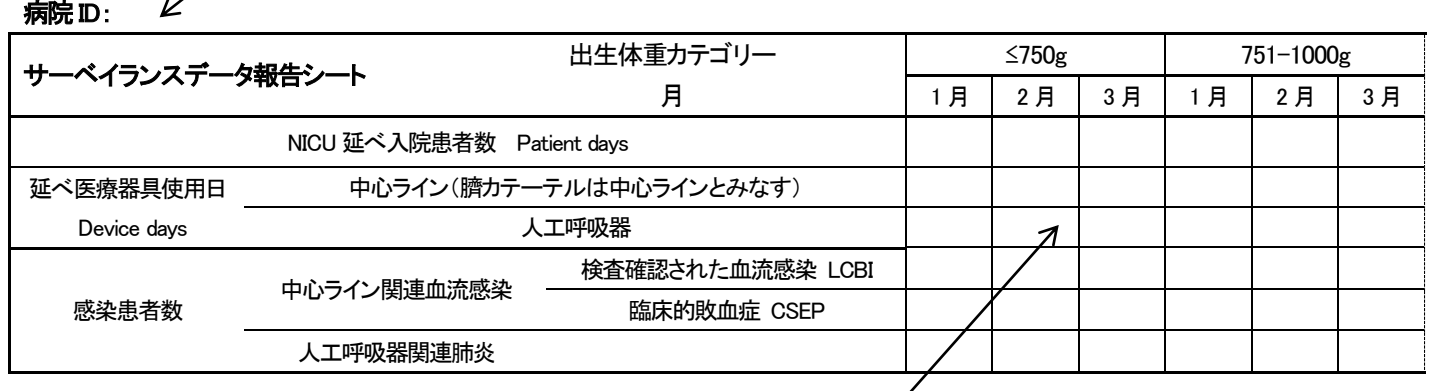

一時中断や途中参加の場合は、可能な範囲で入力して下さい。 数値以外の記号や文字を入力しないで下さい。

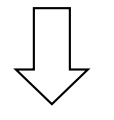

## 報告書の提出

報告書ファイルを電子メールに添付して

下記アドレスに送信して下さい

# jhais-project@umin.ac.jp

JHAIS 医療器具関連感染サーベイランスの手順は以上です。

ご意見・ご質問は、下記のメールアドレスでお受け致します。

なお、報告書を送付するアドレスと異なりますので、ご注意ください

jhais-admin@umin.ac.jp